Документ подписан простой электронной подписью Информация о владельце: ФИО: Гаранин Максим Алексеевич Должность: Ректор Дата подписания: 27.10.2023 09:13:42

\_\_\_\_\_\_\_\_\_\_\_\_\_\_\_\_\_\_\_\_\_\_\_\_\_\_\_\_\_\_\_\_\_\_

<mark>альный программ</mark> министерств<mark>о транспорта российской федерации</mark> **47 APROVIDE SEEPANSHOE AFEHTCTBO ЖЕЛЕЗНОДОРОЖНОГО ТРАНСПОРТА** ФЕДЕРАЛЬНОЕ ГОСУДАРСТВЕННОЕ БЮДЖЕТНОЕ ОБРАЗОВАТЕЛЬНОЕ УЧРЕЖДЕНИЕ ВЫСШЕГО ОБРАЗОВАНИЯ

САМАРСКИЙ ГОСУДАРСТВЕННЫЙ УНИВЕРСИТЕТ ПУТЕЙ СООБЩЕНИЯ

Приложение к рабочей программе дисциплины г.

# **ОЦЕНОЧНЫЕ МАТЕРИАЛЫ ДЛЯ ПРОМЕЖУТОЧНОЙ АТТЕСТАЦИИ ПО ДИСЦИПЛИНЕ (МОДУЛЮ)**

# **Вагоностроение**

 *(наименование дисциплины(модуля)*

Направление подготовки / специальность

23.05.03Подвижной состав железных дорог

*(код и наименование)*

 $\mathcal{L}_\mathcal{L} = \{ \mathcal{L}_\mathcal{L} = \{ \mathcal{L}_\mathcal{L} = \{ \mathcal{L}_\mathcal{L} = \{ \mathcal{L}_\mathcal{L} = \{ \mathcal{L}_\mathcal{L} = \{ \mathcal{L}_\mathcal{L} = \{ \mathcal{L}_\mathcal{L} = \{ \mathcal{L}_\mathcal{L} = \{ \mathcal{L}_\mathcal{L} = \{ \mathcal{L}_\mathcal{L} = \{ \mathcal{L}_\mathcal{L} = \{ \mathcal{L}_\mathcal{L} = \{ \mathcal{L}_\mathcal{L} = \{ \mathcal{L}_\mathcal{$ 

Грузовые вагоны

- 1. Пояснительная записка.
- 2. Типовые контрольные задания или иные материалы для оценки знаний, умений, навыков и (или) опыта деятельности, характеризующих уровень сформированности компетенций.
- 3. Методические материалы, определяющие процедуру и критерии оценивания сформированности компетенций при проведении промежуточной аттестации.

Цель промежуточной аттестации – оценивание промежуточных и окончательных результатов обучения по дисциплине, обеспечивающих достижение планируемых результатов освоения образовательной программы.

Формы промежуточной аттестации: зачет с оценкой (по очной форме обучения - 9 семестр, по заочной форме обучение – 5 курс)

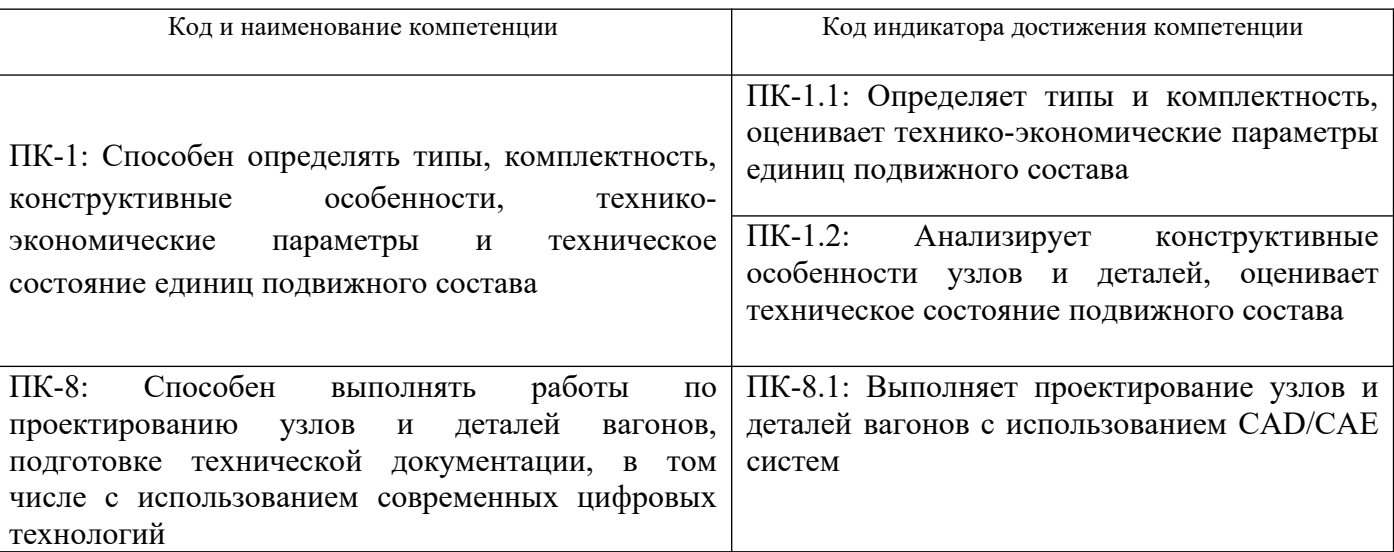

#### Перечень компетенций, формируемых в процессе освоения дисциплины

#### Результаты обучения по дисциплине, соотнесенные с планируемыми результатами освоения образовательной программы

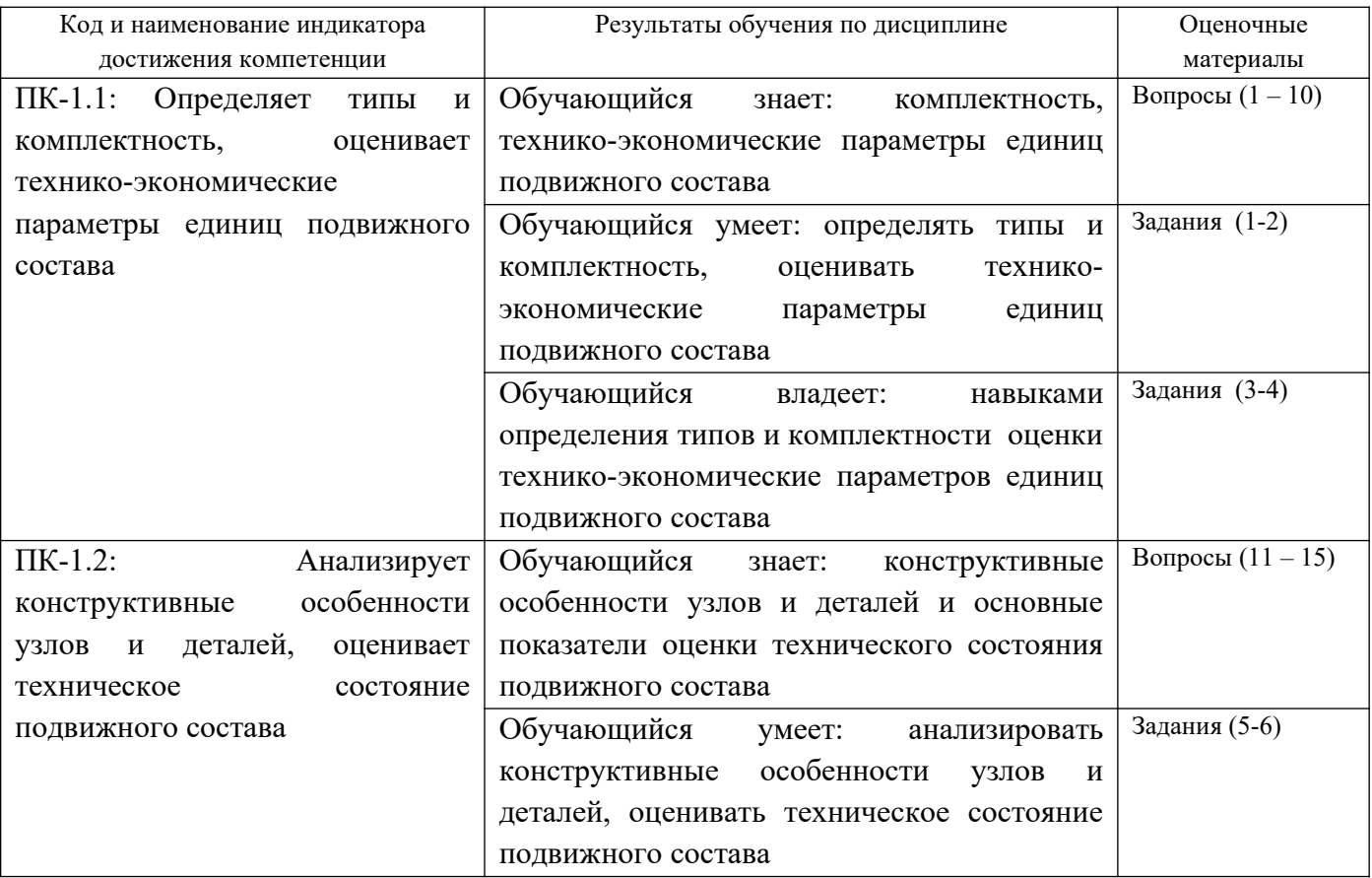

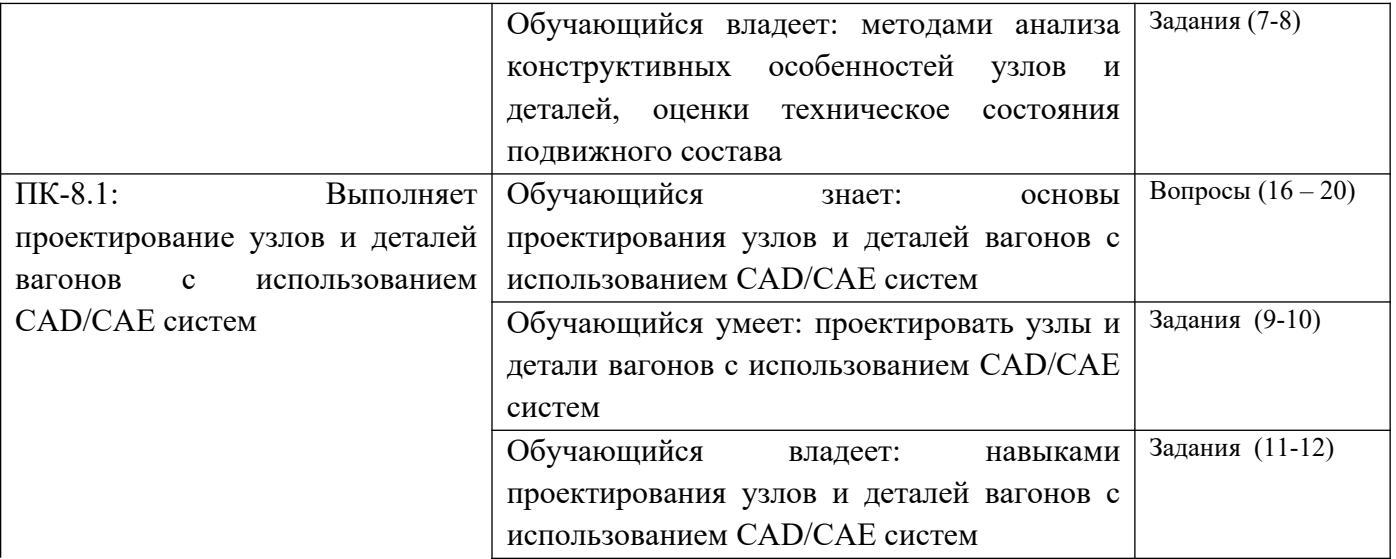

Промежуточная аттестация (зачет) проводится в одной из следующих форм:

1) ответ на билет, состоящий из теоретических вопросов и практических заданий;

2) выполнение заданий в ЭИОС СамГУПС.

#### **2. Типовые[1](#page-4-0) контрольные задания или иные материалы для оценки знаний, умений, навыков и (или) опыта деятельности, характеризующих уровень сформированности компетенций**

#### **2.1 Типовые вопросы (тестовые задания) для оценки знаниевого образовательного результата**

| Образовательный результат<br>Код и наименование индикатора достижения компетенции<br>Обучающийся знает: комплектность, технико-<br>экономические параметры единиц подвижного<br>оценивает<br>технико-экономические<br>параметры<br>единиц подвижного состава<br>состава<br>1. Какова величина осевой нагрузки для стандартных грузовых вагонов нового поколения<br>1)25 т/ось<br>2)23,5 т/ось<br>$3)30$ т/ось<br>4)18 т/ось<br>2. Какие подшипники используются в тележках грузовых вагонов нового поколения<br>1) кассетные двухрядные<br>2) цилиндрические однорядные<br>3) цилиндрические двухрядные<br>4) втулочные двухрядные<br>3. Что означают цифры 950 и 957 в условном обозначении колесных пар РУ1-950, РУ1-957-Г<br>1) диаметр колеса по кругу катания<br>2) диаметр шейки оси<br>3) диаметр ступицы колеса<br>4) ширину колесной пары<br>4. Какое торцевое крепление имеет ось колесной пары РУ1Ш-957-Г<br>1)шайбой<br>2)гайкой<br>3) втулкой<br>4) планкой<br>5. На какую максимальную осевую нагрузку рассчитана колесная пара РУ1Ш-950<br>1)23,5 т/ось<br>$2)25$ т/ось<br>$3)18$ т/ось<br>4)35 т/ось<br>6. На какую осевую нагрузку рассчитана грузовая тележка модели 18-100<br>1)23,5 т/ось | Проверяемый образовательный результат:   |  |
|----------------------------------------------------------------------------------------------------|------------------------------------------|--|
|                                                                                                    |                                          |  |
|                                                                                                    | ПК-1.1: Определяет типы и комплектность, |  |
|                                                                                                    |                                          |  |
|                                                                                                    |                                          |  |
|                                                                                                    | Примеры вопросов/заданий                 |  |
|                                                                                                    |                                          |  |
|                                                                                                    |                                          |  |
|                                                                                                    |                                          |  |
|                                                                                                    |                                          |  |
|                                                                                                    |                                          |  |
|                                                                                                    |                                          |  |
|                                                                                                    |                                          |  |
|                                                                                                    |                                          |  |
|                                                                                                    |                                          |  |
|                                                                                                    |                                          |  |
|                                                                                                    |                                          |  |
|                                                                                                    |                                          |  |
|                                                                                                    |                                          |  |
|                                                                                                    |                                          |  |
|                                                                                                    |                                          |  |
|                                                                                                    |                                          |  |
|                                                                                                    |                                          |  |
|                                                                                                    |                                          |  |
|                                                                                                    |                                          |  |
|                                                                                                    |                                          |  |
|                                                                                                    |                                          |  |
|                                                                                                    |                                          |  |
|                                                                                                    |                                          |  |
|                                                                                                    |                                          |  |
|                                                                                                    |                                          |  |
|                                                                                                    |                                          |  |
|                                                                                                    |                                          |  |
|                                                                                                    |                                          |  |
|                                                                                                    |                                          |  |
|                                                                                                    |                                          |  |
|                                                                                                    |                                          |  |
|                                                                                                    |                                          |  |

<span id="page-4-0"></span><sup>1</sup> Приводятся типовые вопросы и задания. Оценочные средства, предназначенные для проведения аттестационного мероприятия, хранятся на кафедре в достаточном для проведения оценочных процедур количестве вариантов. Оценочные средства подлежат актуализации с учетом развития науки, образования, культуры, экономики, техники, технологий и социальной сферы. Ответственность за нераспространение содержания оценочных средств среди обучающихся университета несут заведующий кафедрой и преподаватель – разработчик оценочных средств.

2)25 т/ось

3)18 т/ось

4)35 т/ось

7. На какую осевую нагрузку рассчитана грузовая тележка модели 18-9810

**1)25 т/ось**

2)23,5 т/ось

3)18 т/ось

4)35 т/ось

8.Что используется в качестве гасителей колебаний в рессорном подвешивании тележек грузовых вагонов

## **1)фрикционные клинья**

2)гидрогасители

3)резиновые элементы

4)эластомерные аппараты

9.Из каких балок состоит рама вагона

# **1)хребтовой, шкворневых, боковых, концевых**

2)хребтовой, шкворневых, боковых, надрессорных

3)хребтовой, надрессорных, боковых, концевых

4)хребтовой, шкворневых, надрессорных, концевых

10.Какова длина 4-осных цистерн общего назначения по осям сцепления автосцепок

**1)12,02 м**

- 2)9,32 м
- 3)14,8 м
- 4)24,5 м

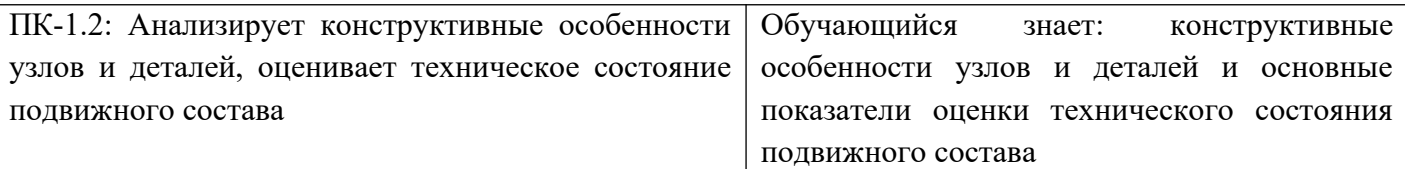

# *Примеры вопросов/заданий*

11.Что является основным документом, регламентирующим показатели качества деталей и узлов вагонов

**1)Нормы для расчета и проектирования вагонов** 2)ПТЭ 3)Инструкция по маневровой работе

4)Инструкция по техническому обслуживанию и ремонту вагонов

12.Какие стали используются для изготовления кузовов и рам вагонов **1)09Г2Д, 10ХНДП** 2)20ГЛФ, 20ГЛ 3)ОсВ, ОсЛ 4)Ст5, Ст3

13.Какая сталь используется для изготовления боковых рам и надрессорных балок грузовых тележек, корпусов букс и автосцепок **1)20ГЛФ**

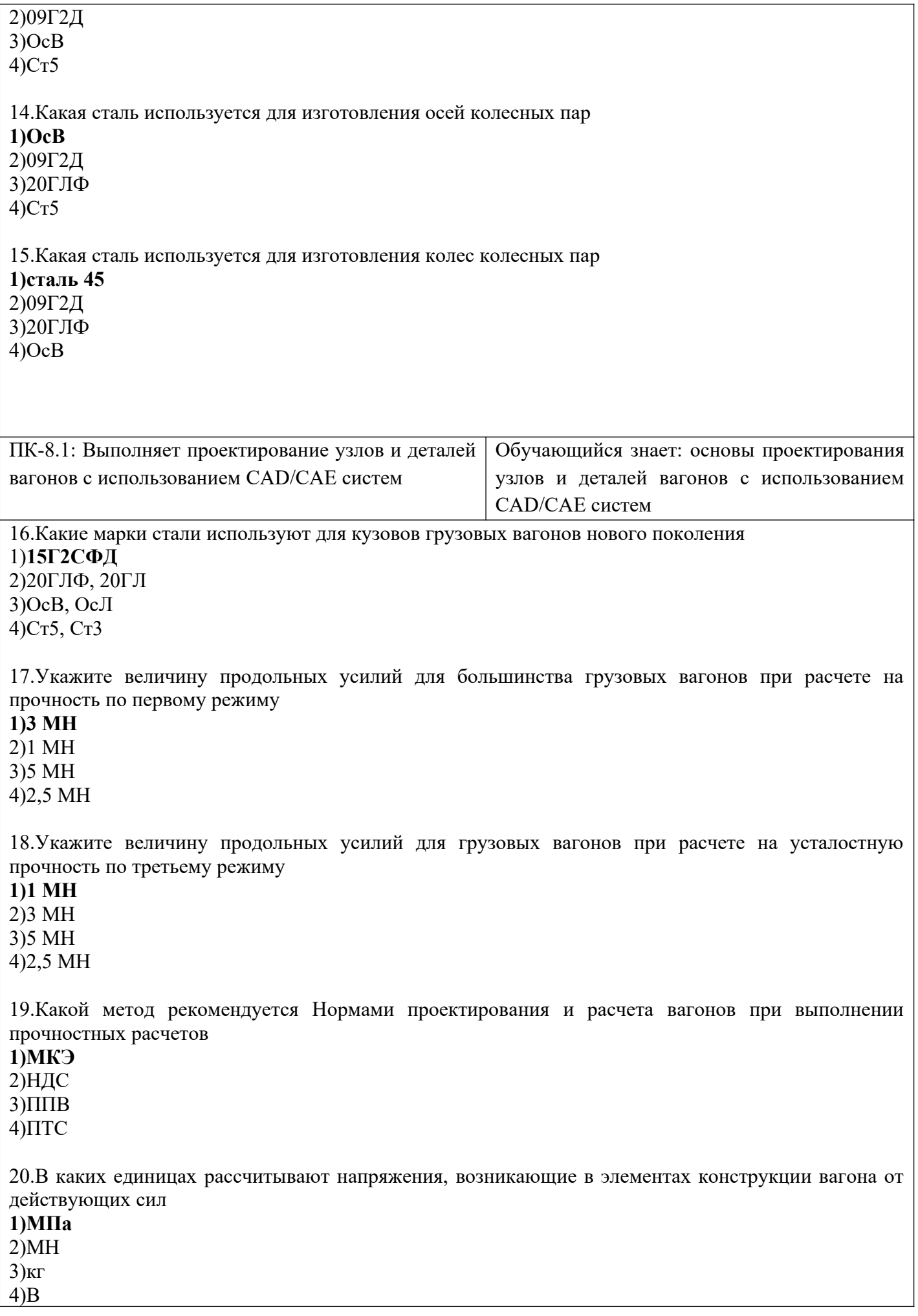

Проверяемый образовательный результат:

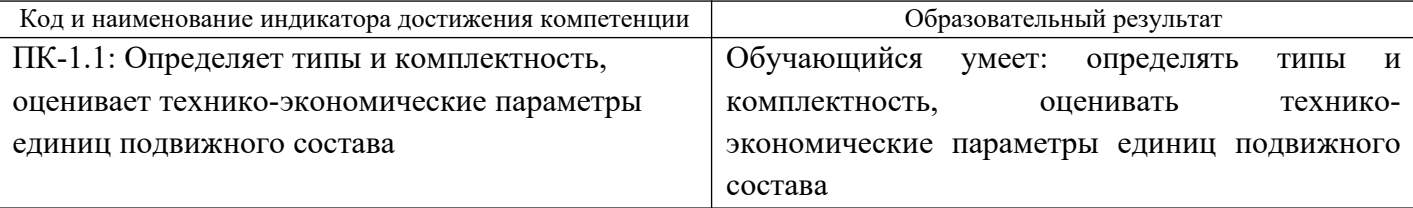

## *Примеры заданий*

#### *Задание 1.*

Выполнить расчет грузоподъемности вагона нового поколения с осевой нагрузкой 25 т/ось для коэффициента тары  $K_T=0,3$ .

#### *Задание 2.*

Выполнить расчет тары вагона нового поколения с осевой нагрузкой 25 т/ось грузоподъемностью 75 т.

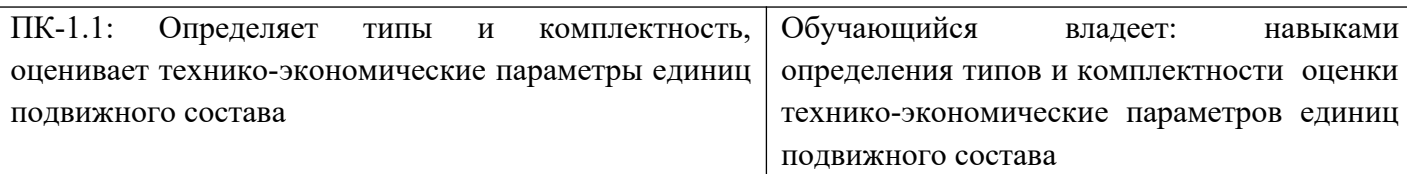

## *Примеры заданий*

#### *Задание 3.*

Построить горизонтальную габаритную рамку проектного очертания вагона и выполнить расчет длины консольной части вагона с базой 7800 мм и длиной по раме 10800 мм.

# *Задание 4.*

Построить горизонтальную габаритную рамку проектного очертания вагона и выполнить расчет расстояния от основного поперечного сечения до внутреннего для вагона с базой 7800 мм и длиной по раме 10800 мм*.*

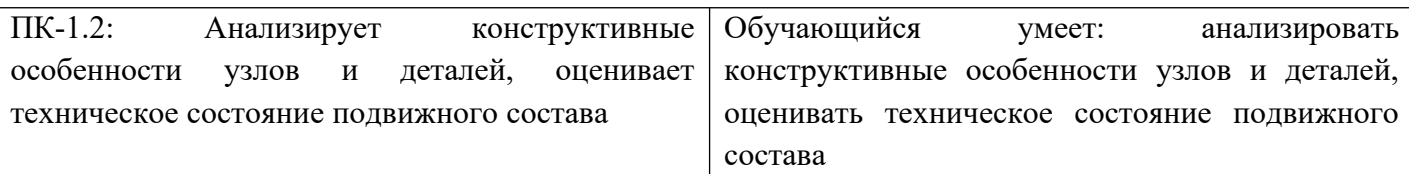

#### *Примеры заданий*

#### *Задание 5.*

Выполнить расчет напряжений в программном комплексе SolidWorks для твердотельной модели корпуса буксового узла грузового вагона с осевой нагрузкой 23,5 т/ось.

#### *Задание 6.*

Выполнить расчет напряжений в программном комплексе SolidWorks для твердотельной модели

боковой рамы тележки грузового вагона с осевой нагрузкой 23,5 т/ось.

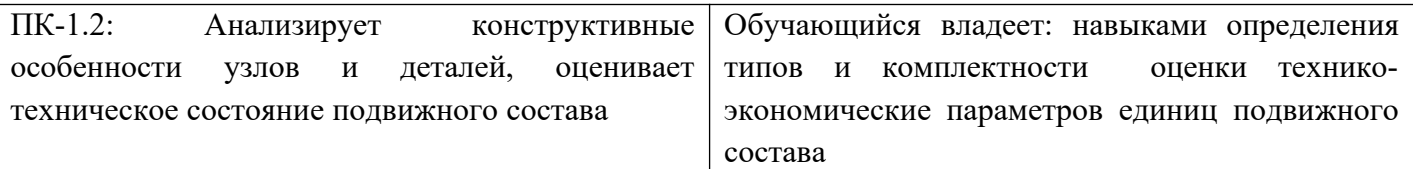

#### *Примеры заданий*

#### *Задание 7.*

Выполнить расчет запаса прочности в программном комплексе SolidWorks для твердотельной модели пружины тележки грузового вагона с осевой нагрузкой 23,5 т/ось.

#### *Задание 8.*

Выполнить расчет запаса прочности в программном комплексе SolidWorks для твердотельной модели боковой рамы тележки грузового вагона с осевой нагрузкой 23,5 т/ось.

ПК-8.1: Выполняет проектирование узлов и деталей вагонов с использованием CAD/CAE систем Обучающийся умеет: проектировать узлы и детали вагонов с использованием CAD/CAE систем

#### *Задание 9.*

Выполнить расчет погонной нагрузки брутто для вагона нового поколения с осевой нагрузкой 25 т/ось с длиной по осям сцепления автосцепок 13,5 м.

#### *Задание 10.*

Выполнить расчет напряжений в программном комплексе SolidWorks для твердотельной модели фрикционного клина тележки с осевой нагрузкой 23,5 т/ось.

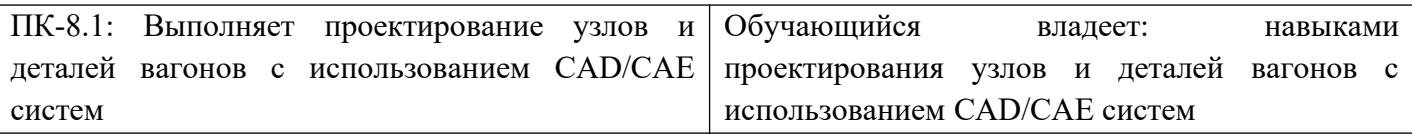

# *Примеры заданий*

#### *Задание 11.*

Построить горизонтальную габаритную рамку проектного очертания вагона и выполнить расчет расстояния от основного поперечного сечения до наружного для вагона с базой 8600 мм и длиной по раме 13800 мм*.*

#### *Задание 12.*

Выполнить расчет запаса прочности в программном комплексе SolidWorks для твердотельной модели фрикционного клина тележки грузового вагона с осевой нагрузкой 23,5 т/ось.

#### **2.3. Перечень вопросов для подготовки обучающихся к промежуточной аттестации (зачету)**

- 1.Сравните модели крытых вагонов 11–260 и 11–217
- 2.Классификация цистерн
- 3.Крытый вагон модели 11–260
- 4.Универсальный крытый вагон модели 11–217

5.Причины возникновения внутреннего давления в котлах цистерн и формула для определения

6.Универсальные полувагоны

7.На котел цистерны действуют вертикальные силы. Причины их возникновения и формулы для определения

8.Специализированные полувагоны

9.Предохранительно-выпускной клапан: назначение и конструкция

10.Универсальная платформа

11.Конструктивные особенности универсального сливного прибора цистерн

12.Специализированная платформа для большегрузных контейнеров

13.Напряжения, возникающие при действии внутреннего давления (меридиональные, экваториальные, в сферических днищах)

- 14.Двухъярусный крытый вагон для легковых автомобилей
- 15.Расчет устойчивости цилиндрической оболочки от внешнего давления

16.Транспортеры: назначение и классификация

17.Специализированный крытый вагон-хоппер для зерна

18.Вагоны промышленного транспорта

19.Специализированные крытые вагоны-хопперы нового поколения

- 20.Полувагоны нового поколения
- 21.Модернизация тележек модели 18-100 с установкой износостойких элементов
- 22.Четырехосная цистерна общего назначения
- 23.Платформы нового поколения
- 24.Специализированные цистерны
- 25.Поглощающие аппараты
- 26.Конструктивные особенности буксовых узлов
- 27.Тележки грузовых вагонов
- 28.Цистерна для БАМа (модели 15-880)
- 29.Обоснование конструктивных форм платформ
- 30.Мембранные напряжения в котле цистерны
- 31.Методы расчета вагонов и их узлов на прочность
- 32.Конструктивные особенности 8-осных цистерн
- 33.Цистерны нового поколения
- 34.Оценка технического уровня и качества грузового вагона
- 35.Конструктивные особенности колесных пар
- 36.Автосцепное устройство вагонов

#### **3. Методические материалы, определяющие процедуру и критерии оценивания сформированности компетенций при проведении промежуточной аттестации**

#### **Критерии формирования оценок по ответам на вопросы, выполнению тестовых заданий**

- оценка **«отлично»** выставляется обучающемуся, если количество правильных ответов на вопросы составляет 100 – 90 % от общего объёма заданных вопросов;

- оценка **«хорошо»** выставляется обучающемуся, если количество правильных ответов на вопросы – 89 – 76 % от общего объёма заданных вопросов;

- оценка **«удовлетворительно»** выставляется обучающемуся, если количество правильных ответов на тестовые вопросы –75–60 % от общего объёма заданных вопросов;

- оценка **«неудовлетворительно»** выставляется обучающемуся, если количество правильных ответов – менее 60 % от общего объёма заданных вопросов.

#### **Критерии формирования оценок по результатам выполнения заданий**

**«Отлично/зачтено»** – ставится за работу, выполненную полностью без ошибок и недочетов.

**«Хорошо/зачтено»** – ставится за работу, выполненную полностью, но при наличии в ней не более одной негрубой ошибки и одного недочета, не более трех недочетов.

**«Удовлетворительно/зачтено»** – ставится за работу, если обучающийся правильно выполнил не менее 2/3 всей работы или допустил не более одной грубой ошибки и двух недочетов, не более одной грубой и одной негрубой ошибки, не более трех негрубых ошибок, одной негрубой ошибки и двух недочетов.

**«Неудовлетворительно/не зачтено»** – ставится за работу, если число ошибок и недочетов превысило норму для оценки «удовлетворительно» или правильно выполнено менее 2/3 всей работы.

*Виды ошибок:* 

*- грубые ошибки: незнание основных понятий, правил, норм; незнание приемов решения задач; ошибки, показывающие неправильное понимание условия предложенного задания.*

*- негрубые ошибки: неточности формулировок, определений; нерациональный выбор хода решения.*

*- недочеты: нерациональные приемы выполнения задания; отдельные погрешности в формулировке выводов; небрежное выполнение задания.*

#### **Критерии формирования оценок по зачету**

**«Зачтено» –** студент приобрел необходимые умения и навыки, продемонстрировал навык практического применения полученных знаний, не допустил логических и фактических ошибок или допустил незначительные ошибки и неточности.

**«Не зачтено»** – студент демонстрирует фрагментарные знания изучаемого курса; отсутствуют необходимые умения и навыки, допущены грубые ошибки.